## CSC112 Spring 2011 Fundamentals of Computer Science Summary of Text Files

## Text Files

Text files can be thought of as a sequence of ASCII characters. Even if the text file contains "numbers", (e.g., 42,43,44), these numbers are represented by a string of ASCII characters.

# Writing Text Files

Files are written in  $C++$  using an object of class **ofstream**. There are several member functions (methods) in this class. The most useful ones are listed below:

- open Open a file before writing it.
- put Write a single character to a file.
- $close Close$  the file when done writing.
- fail Check for failure after opening.

Notice there is no "putline" function. There is no need for one, since the stream operator << may be used with an open file.

To use these functions, we must declare an object of type ofstream. For example:

ofstream tfile ;

Using the open() function (for a text file):

tfile.open(xxxx) ; File name

C−style character string

Using the put() function:

```
tfile.put( xxxx ) ;
```
Character (data type char) to be written

Input xxxx is not an address

## Using the close() function:

Easy! There are no parameters. Example: tfile.close()

## Using the fail() function:

Also easy! There are no parameters. Example: tfile.fail()

Using the stream operator: The stream operator may be used with an open text file similar to its use it with cout. For example:

ofstream tfile ; // Declaration. tfile.open( "a\_text\_file" ) ; tfile << "Hello, this is a line of text output to the file." << endl ; tfile.close() ;

## Reading Text Files

Files are read in  $C++$  using an object of class **ifstream**. There are several member functions (methods) in this class. The most useful ones are listed below:

- open Open a file before reading it.
- get Read a single character.
- getline Read a line of input.
- close Close the file when done reading.
- fail Check for failure after opening.
- eof Check for end of file after a read operation.

In addition to these functions, we can also use the stream operator  $\gg$ 

To use these functions, we must declare an object of type ifstream. For example:

ifstream ifile ;

Using the open() function: Similar to open for writing.

Using the get() function:

ifile.get( xxxx ) ; Character (data type char) to be read Variable xxxx is passed by reference

#### Using the getline() function:

There are two forms for the getline function. In the first form there are two parameters:

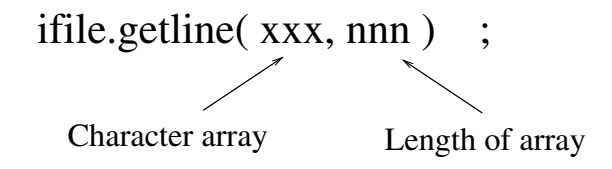

The first parameter is a character array which will hold the line of text read by the function. The second parameter is the length of the array. The purpose of the second parameter is so the getline function can avoid storing characters beyond the end of the array. If there is sufficient room in the array, getline will read until the end of the line. The newline character will be consumed, but it will not be placed into the array.

In the second form, there are three parameters:

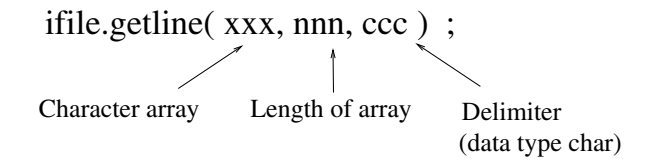

The third parameter allows us to optionally designate a delimeter character. Instead of reading to the end of line, reading will stop at the delimeter character. The delimeter character will be consumed, but it will not be placed into the array. When a comma is given as the delimeter character, this form can be very helpful for reading a file containing comma-separated values.

#### Using the close() function:

Easy! There are no parameters. Example: ifile.close()

#### Using the fail() function:

Also easy! There are no parameters. Example: ifile.fail()

## Using the eof() function:

Still easy! There are no parameters. Example: ifile.eof()

Using the stream operator: The stream operator may be used with an open text file similar to its use it with cin. For example:

```
ifstream ifs ; // Declaration.
char word[80] ;
ifs.open( "a_text_file" ) ;
ifs >> word ;
ifs.close() ;
```
When reading text, the stream operator will skip leading spaces. It will put characters into word starting with the first non-blank character, but will stop at the next blank. For example, we consider a text file named a\_text\_file starts with several blanks, then the the word "cat", then a few more blanks, then the word "dog". The file is shown below:

cat dog bird

Consider the following program:

```
#include <iostream>
#include <fstream>
using namespace std ;
int main()
{
   ifstream ifs ;
   char word[80] ;
   ifs.open("a_text_file") ;
   ifs >> word ;
   cout << "'" << word << "'" << endl ;
   ifs.close() ;
}
```
When run, the program prints:

'cat'